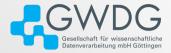

GWDG AG-C

### CMake

Dr. Freja Nordsiek

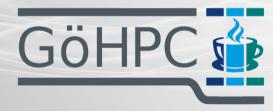

2024.06.26

**GöHPC** Coffee

## Table of contents

- 1 Introduction
- 2 The Problem
- 3 Build Systems

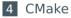

# What is CMake

- https://cmake.org
- Build system
  - ▶ Find things on the system
  - Configure build
  - Setup build
  - Do build
  - Install, package, etc.
- Reasonably platform independent
- Can be used with any language, but has special support for specific ones

CMake

# Starting Tiny

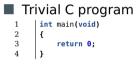

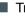

#### Trivial compilation

gcc -std=c11 -o trivial trivial.c

Introduction

Build Systems

# Less Tiny

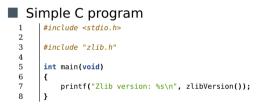

Simple compilation

gcc -std=c11 -o simple simple.c -lz

# Changing The Less Tiny

### A specific path for zlib

mkdir -p myzlib/include myzlib/lib ln -f -s /usr/lib/libz.so myzlib/lib/libz.so ln -f -s /usr/include/zlib.h myzlib/include/zlib.h gcc -L myzlib/lib -I myzlib/include -std=c11 -o simple simple.c -lz

### Changing compiler to clang

clang -std=c11 -o simple simple.c -lz

### So far, this isn't too bad.

CMake

### Two Code Files And A Header

#### small.h

- 1 #ifndef \_SMALL\_H
- 2 #define \_SMALL\_H
- 3 void printZlibVersion(void);
- 4 #endif

### printv.c

```
    1
    #include <stdio.h>

    2
    #include "stdio.h>

    3
    #include "stdio.h"

    4
    void printZlibVersion()

    5
    (

    6
    printf("Zlib version: %s\n", zlibVersion());

    7
    )
```

#### main.c

### Compile All At Once

gcc -std=c11 -o small main.c printv.c -lz

#### **Compile In Stages**

gcc -std=cll -c main.c
gcc -std=cll -c printv.c
gcc -std=cll -o small main.o printv.o -lz

#### Dr. Freja Nordsiek

# Making Using zlib Optional

#### small.h

- 1 #ifndef \_SMALL\_H
- 2 #define \_SMALL\_H
- 3 void printZlibVersion(void);
- 4 #endif

### printv.c

#include <stdio.h> 2 #include "zlib.h" з #include "small.h" 4 void printZlibVersion() { 5 #ifdef USE 7LTR 6 printf("Zlib version: %s\n", zlibVersion()): 7 #else 8 printf("NOT COMPILED WITH ZLIB!!!\n"); 9 #endif 10 •

#### main.c

### Compile Without zlib

gcc -std=c11 -o small\_without main.c printv.c

Compile With zlib

gcc -std=c11 -DUSE\_ZLIB -o small\_with main.c printv.c -lz

#### Dr. Freja Nordsiek

# Scaling Issues

Gets more and more difficult as the following increase

- Number of files
- Number of dependencies
- Number of configuration options
- Complexity of source filesystem hierarchy
- We don't want to compile with a single command (usually)
  - Use object files to speed up recompilation
  - What if different files need different options
- Want to make life easy if something changes
  - Only things that depend on changed file/s should be rebuilt
  - Remembering every step to compile is
    - tedius
    - error prone

# Enter the Makefile

#### Makefile

```
CC
               = gcc
 2
        CELAGS = -std=c11 -DUSE 7LTB
 3
        IDFIAGS = -17
 4
 56
        TARGETS=small
 7
        OBJECTS=main.o printv.o
 8
 9
        all: $(TARGETS)
10
11
        PHONY clean
12
        clean:
13
                $(RM) $(TARGETS) $(OBJECTS)
14
15
        small: $(OBJECTS)
16
                $(CC) $(CFLAGS) -o $@ $^ $(LDFLAGS)
17
18
        .SUFFIXES: .c.o
19
20
        % o % c small h
21
                $(CC) $(CFLAGS) -c -o $@ $<
```

#### Build

#### make

```
gcc -std=c11 -DUSE_ZLIB -c -o main.o main.c
gcc -std=c11 -DUSE_ZLIB -c -o printv.o printv.c
gcc -std=c11 -DUSE_ZLIB -o small main.o printv.o -lz
```

#### Re-Build

```
touch main.c
make
gcc -std=c11 -DUSE_ZLIB -c -o main.o main.c
gcc -std=c11 -DUSE_ZLIB -o small main.o printv.o -lz
```

# In The Old Days (And Sadly Sometimes Today)

- A software package would come with only a Makefile
- User would need to edit variable definitions at the top
- User would need to know
  - ▶ The flags their compiler needs
  - Know which libraries and headers are on their system
  - Where each library, header, etc. is found on their system
  - Each define needed to indicate their specific platform
- Try building, re-edit, re-build, ... until success (if ever)
- Hand crafted Makefile vary in quality
- And good luck in most hand crafted ones with
  - cross-compilation
  - out-of-tree builds

# In The Less Olden Days

- Packages came with a script/program that generated the Makefile from a template based on the system and user supplied options
- A.K.A. the ./configure script
- Absolute pain to write by hand
  - could be thousands of lines of portable shell (no bash-isms)
  - required arcane knowledge to be truly portable across unix-likes
  - brittle

# Enter the Modern Build Systems

Provide a high-level DSL to software developers for

- Flags to enable/disable features
- Check for dependencies
- Configure/generate/template source code
- What to build
- How to build
- Where to install
- Build system handles the hard parts
  - Consistent API for users
  - Use proper low level tools for the platform
  - ► Handle compiler, platform, hardware differences
  - How to look for dependencies on each platform

# Some Common Build Systems

| Build System | Platforms          | Low-Level                 |
|--------------|--------------------|---------------------------|
| Autotools    | unix-like          | configure script and make |
| Meson        | unix-like, Windows | itself and ninja          |
| Bazel        | unix-like, Windows | itself                    |
| CMake        | unix-like, Windows | itself and make/ninja/    |

# Why Choose CMake?

Strengths

- Very backwards compatible with its own DSL
- Turing complete for when it is needed
- Just need to know its DSL
- Very good at C++ including with Qt
- Supports unix-like (including Linux) and Windows

### CMake Weaknesses

- DSL is weak for programming logic (not as bad as shell)
- Not purely declarative
- Can't extend built in functionality to more languages
  - Must define custom targets and commands the harder way

# Basic CMake

#### CMakeLists.txt

| 1  | # Setup                                                    |
|----|------------------------------------------------------------|
| 2  | <pre>cmake_minimum_required(VERSION 3.23)</pre>            |
| 3  | project(                                                   |
| 4  | small                                                      |
| 5  | VERSION 1.0                                                |
| 6  | LANGUAGES C                                                |
| 7  | )                                                          |
| 8  |                                                            |
| 9  | # Option for user to decide what to build with             |
| 10 | option(USE_ZLIB "Build with zlib support" OFF)             |
| 11 | if(USE_ZLIB)                                               |
| 12 | find_package(ZLIB REQUIRED)                                |
| 13 | endif()                                                    |
| 14 |                                                            |
| 15 | # Program to build.                                        |
| 16 | <pre>add_executable(small main.c printv.c small.h)</pre>   |
| 17 | <pre>target_compile_features(small PRIVATE c_std_11)</pre> |
| 18 |                                                            |
| 19 | # Add zlib support if it was found                         |
| 20 | if(ZLIB_FOUND)                                             |
| 21 | <pre>target_link_libraries(small PRIVATE ZLIB::ZLIB)</pre> |
| 22 | target_compile_definitions(small PRIVATE USE_ZLIB)         |
| 23 | endif()                                                    |
| 24 |                                                            |
| 25 | # Install the program                                      |
| 26 | install(TARGETS small)                                     |
|    |                                                            |

#### **Build and Install**

| rm -rf build                                                                                                    |
|----------------------------------------------------------------------------------------------------|
| mkdir build                                                                                                    |
| cd build                                                                                                    |
| <pre>cmake -DCMAKE_INSTALL_PREFIX=\$(pwd)/inst_pref -DUSE_ZLIB=ON/</pre>                                                      |
| cmakebuild .                                                                                                    |
| cmakeinstall .                                                                                                    |
| The C compiler identification is GNU 13.3.1                                                                                   |
| Detecting C compiler ABI info                                                                                                 |
| Detecting C compiler ABI info - done                                                                                          |
| Check for working C compiler: /usr/bin/cc - skipped                                                                           |
| Detecting C compile features                                                                                                  |
| Detecting C compile features - done                                                                                           |
| Found ZLIB: /usr/lib64/libz.so (found version "1.2.13")                                                                       |
| Configuring done (0.2s)                                                                                                    |
| Generating done (0.0s)                                                                                                    |
| <ul> <li>Build files have been written to: /home/fnordsil/projects/hpc_coffee/2024_06_26_cmake/code/smallopt/build</li> </ul> |
| [ 33%] Building C object CMakeFiles/small.dir/main.c.o                                                                        |
| [66%] Building C object CMakeFiles/small.dir/printv.c.o                                                                       |
| [100%] Linking C executable small                                                                                             |
| [100%] Built target small                                                                                                    |
| Install configuration: ""                                                                                                    |
| Installing: /home/fnordsi1/projects/hpc_coffee/2024_06_26_cmake/code/smallopt/build/inst_pref/bin/small                       |
|                                                                                                    |

#### Run

./small inst\_pref/bin/small

> Zlib version: 1.2.13 Zlib version: 1.2.13

### Blow by Blow – Required CMake

#### cmake\_minimum\_required(VERSION 3.23)

- Sets the minimum required CMake version
  - ▶ 3.23 is when installing header files got easier
  - Definitely don't use anything before 3.0 for anything new
- Also sets language compatibility options in newer CMake
  - ▶ This is why it is so backwards compatible
  - > The individual options (called "policies") can be set individually

CMake

## Blow by Blow – Project

```
project(
   small
   VERSION 1.0
   LANGUAGES C
)
```

- Must always define the project
- Set version
- Indicate which programming language/s if any are used
  - ▶ Will look for the compilers
  - Can actually set later with enable\_language(<lang>)

# Blow by Blow – User Controlled Option

# Option for user to decide what to build with
option(USE\_ZLIB "Build with zlib support" OFF)

- For flags that users can set when building
  - e.g. use OpenMP
- Arguments are
  - Option name
  - Help string for users
  - Default value
- Then the variable USE\_ZLIB contains the set value
- User adjusts by cmake -DUSE\_ZLIB=<value>

# Blow by Blow – Conditional Logic and Looking for a Dependency

| if(USE_ZLIB)                 |           |
|------------------------------|-----------|
| <pre>find_package(ZLIB</pre> | REQUIRED) |
| endif()                      |           |

- Can branch on the value of a variable (here an option)
- find\_package finds any package with a module for finding it
  - Many builtin modules
  - Not hard to write simple ones
  - Can make CMake build one for your package on installation so others don't have to write one
- Add the REQUIRED flag to indicate it must be present
- All should set <package>\_FOUND

### Blow by Blow – Define Program

# Program to build.
add\_executable(small main.c printv.c small.h)

- Defines a program to build followed by its source files
- Defines a Target with the same name as the executable
  - Later commands operate on the target
- add\_library does the same for libraries (more later)

# Blow by Blow – Set The Language Standard

target\_compile\_features(small PRIVATE c\_std\_11)

- Specify the language standard to use for this target
- C11 in this case
- Works like many other target\_\* commands:
  - ▶ The PRIVATE flag means the value to use for building
  - ▶ A PUBLIC flag is the value to use for things depending on it
    - For headers and linking
    - Relevant for libraries, not programs
  - Can have different PRIVATE and PUBLIC values

### Blow by Blow – Add Dependency

```
# Add zlib support if it was found
if(ZLIB_FOUND)
target_link_libraries(small PRIVATE ZLIB::ZLIB)
target_compile_definitions(small PRIVATE USE_ZLIB)
endif()
```

- find\_package actually defines a Target for the found package
- Adding a target is a matter of specifying its name (often NAME::NAME)
- Easy to add the needed preprocessor definition

### Blow by Blow – What to Install

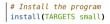

- Takes form install(<kind> <what>... [OPTIONS])
- For targets, automatically handles programs and libraries
  - ▶ Need to use other options for public headers, etc.
- install(FILES <files> DESTINATION <dir> [OPTIONS])

# Variables

- All variables in CMake are strings
- Other data types are just cleverly encoded strings
- String values specified similar to Bash
  - ▶ F00 is the string "F00" as long as it has no spaces
  - "F00" is the string "F00"
  - "\${F00}" expands the value of variable F00
  - ▶ Escape with the \ character
- But there are some differences with Bash
  - Doesn't use single quotes ever
  - ▶ F00 BAR is the string "F00; BAR" (a list in CMake)
- Set a variable with set(<name> <value>)
  - Set the value in the parent function set (<name> <value> PARENT\_SCOPE)
- Delete a variable with unset (<name>)

### Booleans

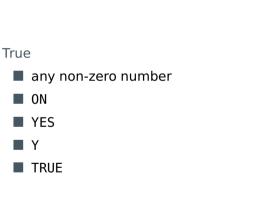

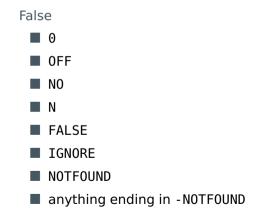

## Lists

- One of the most common "types" in CMake
- Encoded as a semicolon separated string
- Outside of double quotes, a space separator implies a new element
- Examples:

| Code                 | Result   | Number of Elements |
|----------------------|----------|--------------------|
| set(MYVAR a)         | "a"      | 1                  |
| set(MYVAR a b c)     | "a;b;c"  | 3                  |
| set(MYVAR "a b" c)   | "a b;c"  | 2                  |
| set(MYVAR "a\\;b" c) | "a\;b;c" | 2                  |
| set(MYVAR "a∖;b" c)  | "a\;b;c" | 2                  |

# **Basic Logic**

| if | ( <cond>)</cond>               |
|----|--------------------------------|
|    | <commands></commands>          |
| el | <pre>seif(<cond>)</cond></pre> |
|    | <commands></commands>          |
| el | se()                           |
|    | <commands></commands>          |
| en | dif()                          |

- else blocks are optional
- Many forms of conditions:
  - <boolean>
  - <varname> (evaluate variable contents as boolean)
  - ▶ NOT <cond>
  - <cond1> AND <cond2>
  - <cond1> 0R <cond2>
  - <var\_or\_value1> LESS <var\_or\_value2>
  - <var\_or\_value1> GREATER\_EQUAL <var\_or\_value2>
  - <var\_or\_value1> STREQUAL <var\_or\_value2>
  - <var\_or\_value1> VERSION\_LESS <var\_or\_value2>

# **Basic Loops**

foreach(<loop\_var> <over>)
 <commands>
endforeach()

- Can loop over many different things
- Many forms of <over>
  - ▶ RANGE <stop> integers from 0 to <stop> inclusive
  - RANGE <start> <stop> [<step>]
  - ▶ IN <item1> ... over the explicitly passed list
  - ▶ IN LISTS <var1> ... over the elements in the list variables

### With A Library – New CMakeLists.txt

1 # Setup 2 cmake minimum required(VERSTON 3.23) 3 project( 4 small 5 VERSION 1.0 6 LANGUAGES C 7 ) 8 9 # Option for user to decide what to build with 10 option(USE\_ZLIB "Build with zlib support" OFF) 11 if(USE\_ZLIB) 12 find\_package(ZLIB REQUIRED) 13 endif() 14 15 # Library with printy. 16 add\_library(small\_lib SHARED printv.c) 17 target\_sources(small\_lib\_PUBLIC\_FILE\_SET\_HEADERS\_FILES\_small.h) 18 target\_compile\_features(small\_lib PRIVATE c\_std\_11) 19 if(ZLIB\_FOUND) 20 target\_link\_libraries(small\_lib PRIVATE ZLIB::ZLIB) 21 target\_compile\_definitions(small\_lib PRIVATE USE\_ZLIB) 22 endif() 23 24 # Program to build. 25 add executable(small main.c) 26 target\_compile\_features(small PRIVATE c\_std\_11) 27 target\_link\_libraries(small PRIVATE small\_lib) 28 29 # Install the library and program 30 install(TARGETS small lib small FILE SET HEADERS)

### With A Library – Building and Running

```
rm rf build
mkdir build
cd build
cmake -DCMAKE INSTALL PREFIX=$(pwd)/inst pref -DUSE ZLIB=ON ../
cmake --build
cmake --install .
   -- The C compiler identification is GNU 13.3.1
   -- Detecting C compiler ABI info
   -- Detecting C compiler ABI info - done
   -- Check for working C compiler: /usr/bin/cc - skipped
   -- Detecting C compile features
   -- Detecting C compile features - done
   -- Found ZLIB: /usr/lib64/libz.so (found version "1.2.13")
   -- Configuring done (0.2s)
   -- Generating done (0.0s)
   -- Build files have been written to: /home/fnordsi1/projects/hpc_coffee/2024_06_26_cmake/code/withlib/build
   [ 25%] Building C object CMakeFiles/small_lib.dir/printv.c.o
   [ 50%] Linking C shared library libsmall_lib.so
   [ 50%] Built target small_lib
   [ 75%] Building C object CMakeFiles/small.dir/main.c.o
   [100%] Linking C executable small
   [100%] Built target small
   -- Install configuration: ""
   -- Installing: /home/fnordsi1/projects/hpc_coffee/2024_06_26_cmake/code/withlib/build/inst_pref/lib/libsmall_lib.so
   -- Installing: /home/fnordsi1/projects/hpc_coffee/2024_06_26_cmake/code/withlib/build/inst_pref/include/small.h
   -- Installing: /home/fnordsil/projects/hpc coffee/2024 06 26 cmake/code/withlib/build/inst pref/bin/small
   -- Set runtime path of "/home/fnordsil/projects/hpc_coffee/2024_06_26_cmake/code/withlib/build/inst_pref/bin/small" to ""
```

CMake

# Blow by Blow – Library

```
add_library(small_lib SHARED printv.c)
target_sources(small_lib PUBLIC FILE_SET HEADERS FILES small.h)
target_compile_features(small_lib PRIVATE c_std_11)
```

```
Libraries are SHARED or STATIC
```

- advanced: there are others
- Must set public headers that will install in a weird way:

```
target_srouces(
    <target>
    PUBLIC
    FILE_SET HEADERS
    FILES <file1> ...
)
```

Must add FILE\_SET HEADERS to install:

install(TARGETS small\_lib small FILE\_SET HEADERS)

As bad as setting headers it install was

Had to be done manually before CMake 3.23

# Where to Go From Here

### Just scratched the surface

- list and string manipulation with list() and string()
- sub-directories
- Iow-level finding
- writing functions and macros
- writing modules
- add\_custom\_target() and add\_custom\_command()
- templating files with configure\_file()
- other languages
- testing (ctest) and packaging (cpack)
- See offical documentation: https://cmake.org/documentation
- See the last GöHPC Coffee on CMake:

https://pad.gwdg.de/iQkDoVwqT6qglbIMU6AxJQ